### **Lesson 9 Limited Functionality Prototypes**

• Group 6 •

CCU 2015/2016

Francisco Maria Calisto (70916) | Bruno Cardoso (72619) | Ana Beatriz Alves (74190) | Inês Urbano (75296)

Our website : http://goo.gl/kywYPz

**HOROCLOGICAL CALLS** 

Nachteile

# **Applied changes**

#### Derived from the results of the previous tests...

● Register and Log-in splitted in

2 buttons

- Naming conventions
- Removed icons

## **Resources**

#### Tools used to aid the development

- Framework
	- Bootstrap
- Languages
	- HTML
	- CSS
	- JavaScript
- Domain host
	- GitHub Pages

### **First functional prototype**

#### [http://e-LearningSenior/fp-index.html](http://fmcalisto.github.io/e-LearningSenior/fp-index.html)

### **Test suite**

- 1. Create an account
- 2. Enroll in a economy course
- 3. Watch the first lecture about

economy

4. Ask the teacher a question

5. See progress

#### Create an account

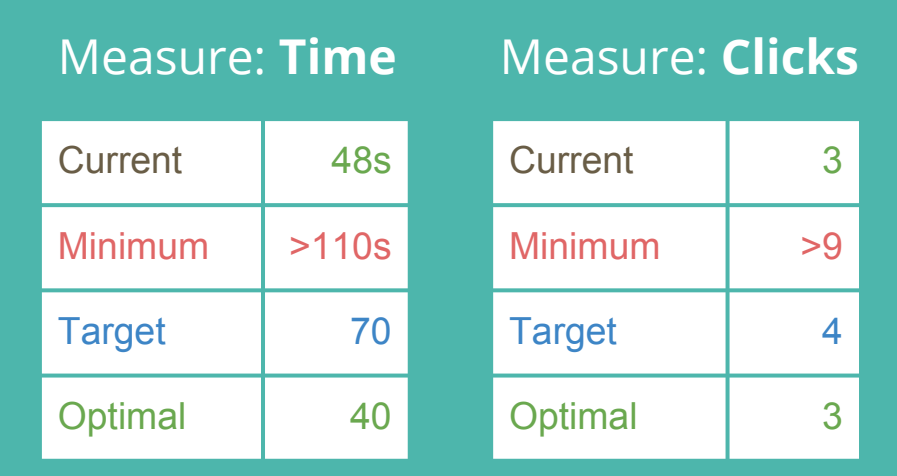

#### Enroll in a economy course

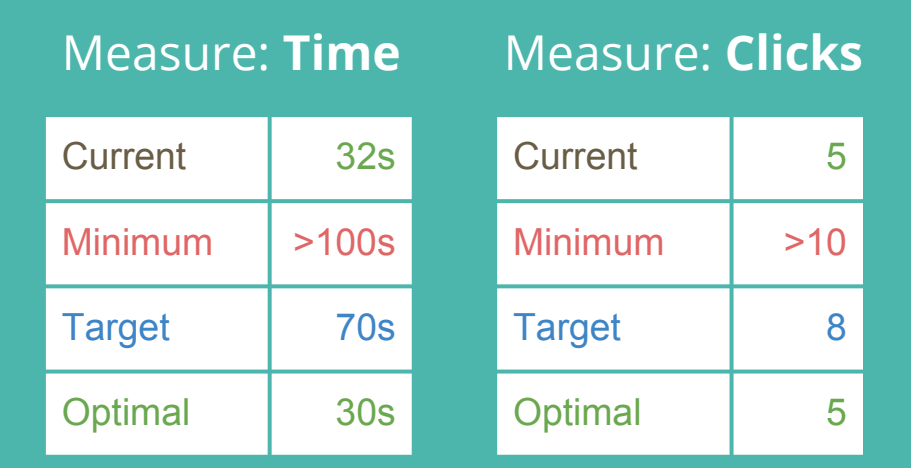

#### Watch the first lecture about economy

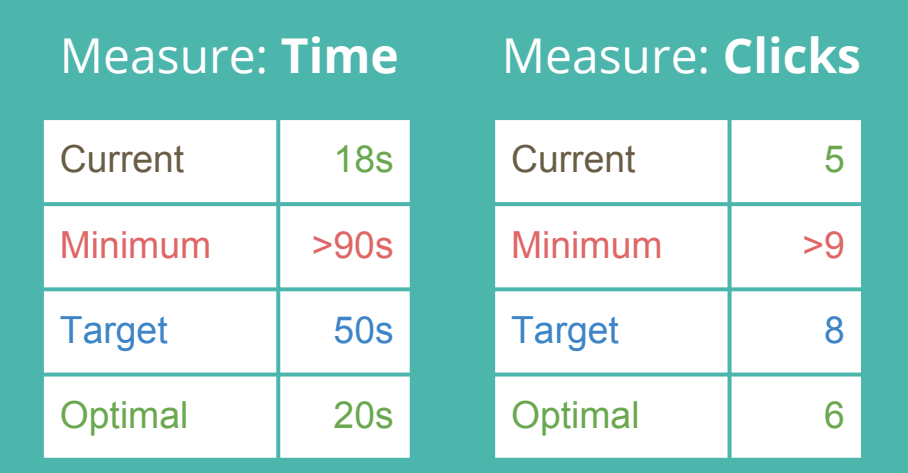

#### Ask the teacher a question

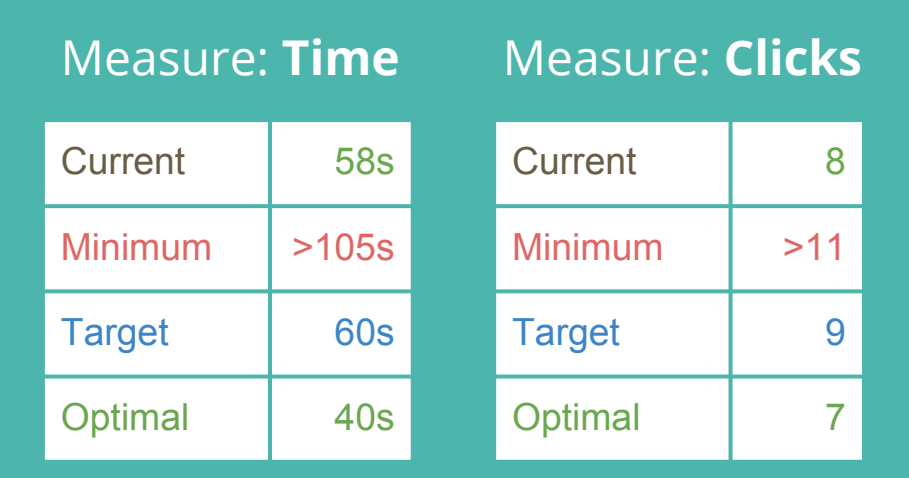

#### See progress

#### Measure: **Time** Current 11s Minimum | >50s Target 20s Optimal 10s Measure: **Clicks** Current 1 1 Minimum | >5 Target 2 Optimal | 1

### **Final decisions**

- User should be able to see the list of all classes
- "Contact teacher" should present a pop-up